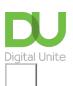

## Oh dear... requested page not found.

We're sorry - the page you're looking for hasn't been found. You can go back using your browser buttons or the menu. Or click forward if you're looking for...

- Our technology guides
- More about what we do
- Back to the <u>homepage</u>
- Or <u>get in touch</u>.

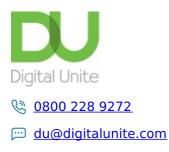

Get in touch

Privacy policy/ Equality and Diversity Policy

Terms of use/ Cookie policy

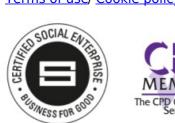

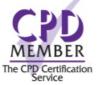

Our learning platforms

Digital Champions Network
Inspire

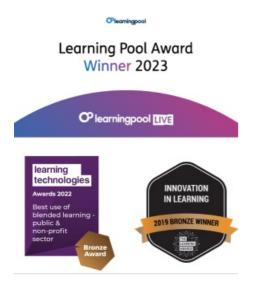

Our newsletter

Research, resources, insights and offers.